## [blog](http://lelezapp.blogspot.com) esercizi

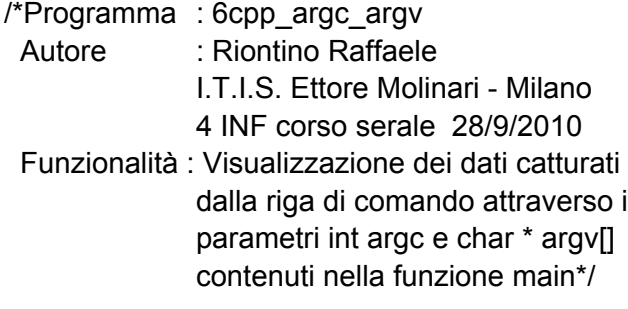

#include <iostream> #include <string.h> using namespace std;

//funzione main con parametri

int main(int argc,char\* argv[])

```
{
int i; //indice per incrementare il ciclo for
/*visualizza il numero di parametri presenti
sulla riga di comando*/
cout << "quantita' parametri : " << argc << endl;
/*ciclo for per visualizzare il contenuto dell'array di puntatore
+argv[]*/
for (i = 0; i < argc; i++) cout << argv[i] << end;system("pause");
}//chiusura main
```
/\*Note : provando ad avviare il programma dalla finestra cmd (ms-dos) scrivendo : c:>percorso/6cpp\_argc\_argv.exe 1 2 3, il parametro argc conterrà 4 e il parametro \*argv[] conterrà il nome del file e gli altri parametri inviati  $(1 2 3)^*/$